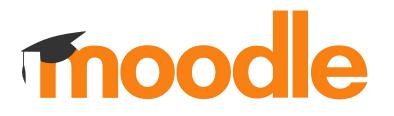

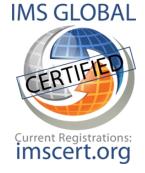

# **OneRoster** Enrolling your SIS in Moodle

Andrew Nicols Senior Analyst, Developer, Integrator Moodle HQ

# What is

### **OneRoster?**

- A standards specification created by IMS
- For sharing class rosters between Student Information Systems (SIS) and any other System
- Can also share related data, including:
  - Course content (Resources)
  - Gradebook

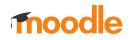

# Why is it important?

- Standardised way to quickly and easily
  synchronise key data with many common
  SIS vendors
- Heavily used across the world in K-12
- Complements other IMS Specifications
- Will influence the next generation

framework, *Edu-API*, aimed at HE

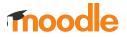

### **OneRoster Architecture**

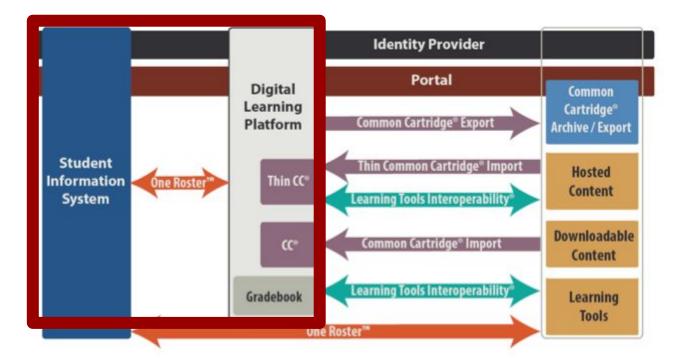

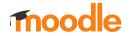

# Architecture

- Two possible implementation pathways:
  - CSV
  - REST API
- Six certification areas:

| Mode      | SIS                    | Related system         |
|-----------|------------------------|------------------------|
| Rostering | Provider               | Consumer               |
| Resource  | Provider               | Consumer               |
| Gradebook | Provider +<br>Consumer | Consumer +<br>Provider |

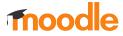

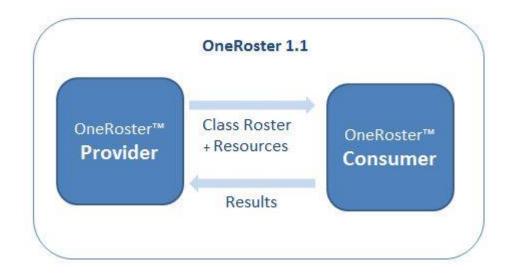

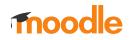

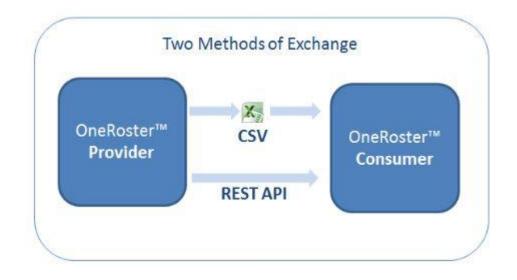

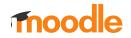

# Architecture

• Two possible implementation pathways:

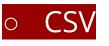

### • **REST API**

• Six certification areas:

| Mode      | SIS                    | Related system         |
|-----------|------------------------|------------------------|
| Rostering | Provider               | Consumer               |
| Resource  | Provider               | Consumer               |
| Gradebook | Provider +<br>Consumer | Consumer +<br>Provider |

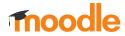

and

# Moodle

- Implemented as *Rostering Consumer*
- Via an *Enrolment* plugin
- *Certified* as a *REST Rostering Consumer* ' against OneRoster 1.1

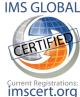

- Also supports OneRoster 1.0 (deprecated)
  - Supports OAuth 1.0a and OAuth2.0
- Scheduled task to perform sync

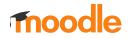

# Rostering

### Consumer

- What is synchronised?
  - $\circ$   $\,$  All users in the organisation  $\,$
  - List of courses/classes
  - Student, and Teacher enrollments
    - Including start + end dates
  - Parent/Guardian relationships

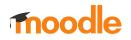

#### Connections settings

One Roster version enrol\_oneroster | oneroster\_version

Version 1.1 ¢ Default: Version 1.1

The version of the One Roster specification that the remote server meets.

OAuth version enrol\_oneroster | oauth\_version

OAuth 2.0 Default: OAuth 2.0

The version of the OAuth authentication system that the remote server supports.

Token URL enrol\_oneroster | token\_url

https://demo.aeries.net/aeries/token Default: Empty

The OAuth URL used to fetch an authentication token.

One Roster Root URL enrol\_oneroster | root\_url

https://demo.aeries.net/aeries

Default: Empty

**Default: Empty** 

The Root URL of the One Roster server.

1279e5c6b747b6d62b7c76db3a205

Authentication Client ID

enrol\_oneroster | clientid

The client id key used for authentication

Authentication Secret enrol\_oneroster | secret

The secret key used for authentication

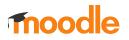

#### Role mapping

You can choose which role to use when enrolling different types of users. If you do not choose a mapping, that user will not be enrolled in the course at all.

| One Roster Student<br>enrol_oneroster                             | Student                                                                                | \$    | Default: Student                       |  |  |  |
|-------------------------------------------------------------------|----------------------------------------------------------------------------------------|-------|----------------------------------------|--|--|--|
| role_mapping_student                                              | A student at a organization.                                                           |       |                                        |  |  |  |
| One Roster Teacher                                                | Teacher                                                                                | \$    | Default: Teacher                       |  |  |  |
| role_mapping_teacher                                              | A Teacher at organization.                                                             |       |                                        |  |  |  |
| One Roster Aide<br>enrol_oneroster                                | Student Aide                                                                           | \$    | Default: Not mapped                    |  |  |  |
| role_mapping_aide                                                 | Someone who provides appropriate aide to the user but NOT also one of the other roles. |       |                                        |  |  |  |
| Proctor<br>enrol_oneroster                                        | Manager                                                                                | \$    | Default: Not mapped                    |  |  |  |
| role_mapping_proctor                                              | Exam proctor.                                                                          |       |                                        |  |  |  |
| One Roster Parent<br>enrol_oneroster                              | Parent                                                                                 | \$    | Default: Not mapped                    |  |  |  |
| role_mapping_parent                                               | Mother or father of the user.                                                          |       |                                        |  |  |  |
| One Roster Guardian<br>enrol_oneroster                            | Parent                                                                                 | \$    | Default: Not mapped                    |  |  |  |
| role_mapping_guardian                                             | Guardian of the user and NOT the                                                       | e Mot | her or Father. May also be a Relative. |  |  |  |
| One Roster Relative<br>enrol_oneroster  <br>role_mapping_relative | Parent                                                                                 | \$    | Default: Not mapped                    |  |  |  |

A relative of the user and NOT the mother or Father. May also be a Guardian.

moodle

#### Data synchronisation

Schools to sync enrol\_oneroster | datasync\_schools Eagle Unified School District Transfer School Holding Tank School TK Flex Soaring Eagle High School no ATT Flex Soaring Eagle High School with ATT X Eagle District School X NPS School X Private School Golden Eagle Elementary School Tawny Eagle YR Elementary School

Default: None

One Roster implementation often cover a number of Organisations, Districts, and Schools. You can choose which schools you choose to synchronise.

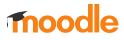

v2108 oneroster:oneroster> php admin/cli/scheduled\_task.php --execute="\enrol\_oneroster\task\full\_sync" Execute scheduled task: Full sync of One Roster (enrol\_oneroster\task\full\_sync) ... started 00:42:04. Current memory use 14.7MB. Processing 14 schools Updating the user roster Updating existing user 0\_pat\_1 with id 18803 (PAT\_1) 1599622626 < 1607381009 Skipping update of existing user  $0_{pat_10}$  with id 18804 (PAT\_10) Skipping update of existing user 0\_pat\_100 with id 18805 (PAT\_100) Skipping update of existing user 0\_pat\_101 with id 18806 (PAT\_101) Skipping update of existing user 0\_pat\_102 with id 18807 (PAT\_102) Skipping update of existing user 0\_pat\_103 with id 18808 (PAT\_103) Skipping update of existing user 0\_pat\_104 with id 18809 (PAT\_104) Skipping update of existing user 0\_pat\_105 with id 18810 (PAT\_105) Skipping update of existing user 0\_pat\_106 with id 18811 (PAT\_106) Skipping update of existing user 0\_pat\_107 with id 18812 (PAT\_107) Skipping update of existing user 0\_pat\_108 with id 18813 (PAT\_108) Skipping update of existing user 0\_pat\_109 with id 18814 (PAT\_109) Skipping update of existing user 0\_pat\_11 with id 18815 (PAT\_11) Skipping update of existing user 0\_pat\_12 with id 18816 (PAT\_12) Skipping update of existing user 0\_pat\_13 with id 18817 (PAT\_13) Skipping update of existing user 0\_pat\_14 with id 18818 (PAT\_14) Skipping update of existing user 0\_pat\_15 with id 18819 (PAT\_15) Skipping update of existing user 0\_pat\_16 with id 18820 (PAT\_16) Skipping update of existing user 0\_pat\_17 with id 18821 (PAT\_17) Skipping update of existing user 0\_pat\_18 with id 18822 (PAT\_18) Skipping update of existing user 0\_pat\_19 with id 18823 (PAT\_19) Skipping update of existing user  $0_{pat}_{20}$  with id 18824 (PAT\_20)

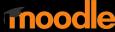

|      | C 🔺 Not Sec      | ure   boysenberry        | local/one | roster/user/index.php?i | d=245     |                         | * (           |         | 🛯 🛆 👓 🧲            | 🔹 🔜 🗯 🌏 Update |
|------|------------------|--------------------------|-----------|-------------------------|-----------|-------------------------|---------------|---------|--------------------|----------------|
| pps  | S Check for WCA  | G <u> fi</u> https://tra | cker.mo   | ff https://tracker.mo   | GenisX    | 🔿 v1p1/sync: Break      | 10 [MDL-63401 | ] Use 🐴 | in a 🔟 https://tra | cker.mo        |
|      | or               | _                        |           |                         |           |                         |               |         |                    | 🖕 🗩 Admin User |
|      | Raina Boo        | Enrolme                  | ent deta  | ils                     |           |                         |               |         | ×                  | Active         |
|      | Taliyah Bu       | Full na                  | ne        |                         | Jaeden F  | ernandez                |               |         |                    | Active 1       |
|      | Dillan Cha       | mbers<br>Course          |           |                         | Pre-Alge  | bra                     |               |         |                    | Active         |
|      | Bernard C        | emen                     | ent meth  | od                      | One Rost  | ter                     |               |         |                    | Active 1       |
|      | Matthew 0        | rane                     |           |                         | Active    |                         |               |         |                    | Active         |
|      | Elisha Dur       | lap                      | ent start | s                       |           | 6 July 2020, 1:00 am    |               |         |                    | Active         |
|      | Amanda E         | nerso                    | ent ends  |                         |           |                         |               |         |                    | Not current    |
|      | Jaeden Fe        | rnande                   |           |                         |           | , 31 July 2021, 1:00 am |               |         |                    | Active         |
|      | Talan Ferr       | Enrolm                   | ent creat | ed                      | Friday, 4 | September 2020, 2:37    | am            |         |                    | Active         |
|      | Ittalia Gon      | ez                       |           |                         |           |                         |               |         |                    | Not current    |
|      | Jorge Gor        | on                       |           |                         |           |                         |               |         | Cancel             | Not current    |
|      | Chanelle C       | uadarrama                | Chane     | elle.Guadarrama@exan    | nple.com  | No roles 🖋              | No groups     | Never   |                    | Not current    |
|      | Malakai Ha       | ill.                     | M.Hal     | l@example.com           |           | Student 🖋               | No groups     | Never   |                    | Active 1       |
|      | Taniyah H        | armon                    | T.Harr    | non@example.com         |           | Student 🖋               | No groups     | Never   |                    | Active         |
|      | David Her        | nandez                   | David     | .Hernandez@example.     | com       | No roles 🖋              | No groups     | Never   |                    | Not current    |
|      |                  |                          |           |                         | 1         | 2 3 »                   |               |         |                    |                |
| how  | r all 56         |                          |           |                         |           |                         |               |         |                    |                |
|      |                  |                          | -         |                         |           |                         |               |         |                    |                |
| Sele | ect all 56 users | With selected user       | s Ch      |                         |           | ÷                       |               |         |                    | Enrol users    |

moodle

**Status** 

- Creates all users for organisations
  Manual user authentication
- Synchronises all Rostering information
  - Courses
  - Enrolments
  - Parent/Child relationships

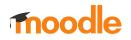

Status

- Released in Plugins Database
- Available as plugin on GitHub
- Certified with IMS Global
  - Self-certifying

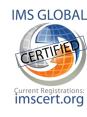

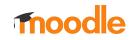

Status

### View it on the plugins database

https://moodle.org/plugins/enrol\_oneroster

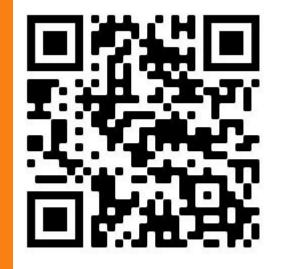

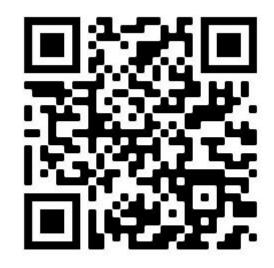

### View it on GitHub

https://github.com/moodlehq/moodle-enrol\_oneroster

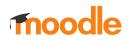

2016 oneroster:main> php conformance/v1p1.php --tokenurl="https://demo.aeries.net/aeries/token" --rooturl="https://demo.aeries.net/aeries" --clientid=1279e5c6b747b6d62b7c76db3a205d40eb7458e678a90493d537d5af6b953550 --secret=68019dbf8d8ba82980dd148eecc3977ac0 d7f1f040d444225874c88eb80b9c1a

= One Roster Version 1.1 Conformance Test Suite test runner

| https://demo.aeries.net/aeries/token                             |
|------------------------------------------------------------------|
| 1279e5c6b747b6d62b7c76db3a205d40eb7458e678a90493d537d5af6b953550 |
| 68019dbf8d8ba82980dd148eecc3977ac0d7f1f040d444225874c88eb80b9c1a |

#### Authentication

OAuth2:Send request with valid access token Passed Token: 50ac4da6a85d21b72365fd5965011dd2 Expiry: 1607420139 Scope: https://purl.imsglobal.org/spec/or/v1p1/scope/roster.readonly

#### **OAuth Features**

OAuth:Sign request with URL Parameters with space(s) in the value of a parameter Passed

#### Rostering endpoints

| Users         | Passed |
|---------------|--------|
| User by id    | Passed |
| Students      | Passed |
| Student by id | Passed |
| Teachers      | Passed |
| Teacher by id | Passed |
| Orgs          | Passed |
|               |        |

# Limitations

- Only supports manual authentication
  - $\circ$  via password supplied by SIS
- No course hierarchy (categories)
  - Data not available in OneRoster spec
- No user groups created in course
  - Data not available in OneRoster spec
- No course rollover
  - No part of OneRoster spec

### Future

Plans

- Add to Moodle LMS Core
  - 3.11 or 4.0
- Add support for Gradebook
- Add support for alternative user auth
  - Needs real world feedback
- Support OneRoster 1.2
  - $\circ$  Not yet finalised

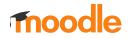

**Status** 

### **Plugins database**

https://moodle.org/plugins/enrol\_oneroster

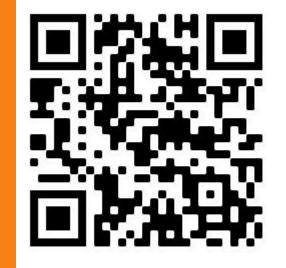

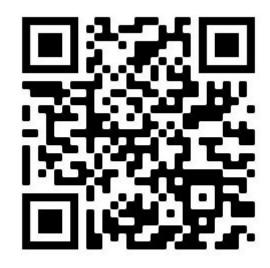

### GitHub

https://github.com/moodlehq/moodle-enrol\_oneroster

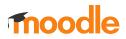